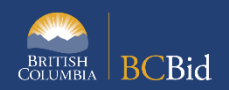

## **Ministry and BPS Responsible Users Accessing Historical Data in BC Bid**

The purpose of this BC Bid Quick Reference Guide is to provide Ministry and BPS Responsible Users instructions for access to their Ministry/Organization historical data migrated into BC Bid. Historical data is being migrated under the 'Issued For' organization as they would be the contract holders.

A Responsible User is a representative from a Ministry or BPS organization that has been provided specific access to view BC Bid historical data. Each buying organization can have only one Responsible User. A Ministry may have more than one buying organization within it, please refer to the Buying Organization List for Ministries.

All BC Bid users will be able to access some historical data through the public portal, including:

- Publicly posted RFx opportunities with tender documents and attachments
- Contract award notices without attachments

Ministry and BPS Responsible Users, will be able to access more data, including:

- Invite-only RFx opportunities
- Supplier submissions and attachments
- Contract award/purchase order (for ministry) details with attachments
- ITT tender attachments for plan holders (for ministry)

To attain Responsible User access, a completed [MINISTRY RESPONSIBLE USER REQUEST](https://www2.gov.bc.ca/assets/download/AD99E606AEF54DBD840DFFE2E01096A4) or [BPS RESPONSIBLE USER](https://www2.gov.bc.ca/assets/download/66D947C0903B4FEDAEDE7A15AE80492B)  [REQUEST](https://www2.gov.bc.ca/assets/download/66D947C0903B4FEDAEDE7A15AE80492B) form needs to be submitted to the BC Bid Help Desk.

Note: Historical opportunities run by Procurement Services Branch for clients will be assigned to the client's Responsible User. However, PSB will have their responsible user added to those opportunities as a contributor with read-only access. They will not be able to add others to the historic opportunity.

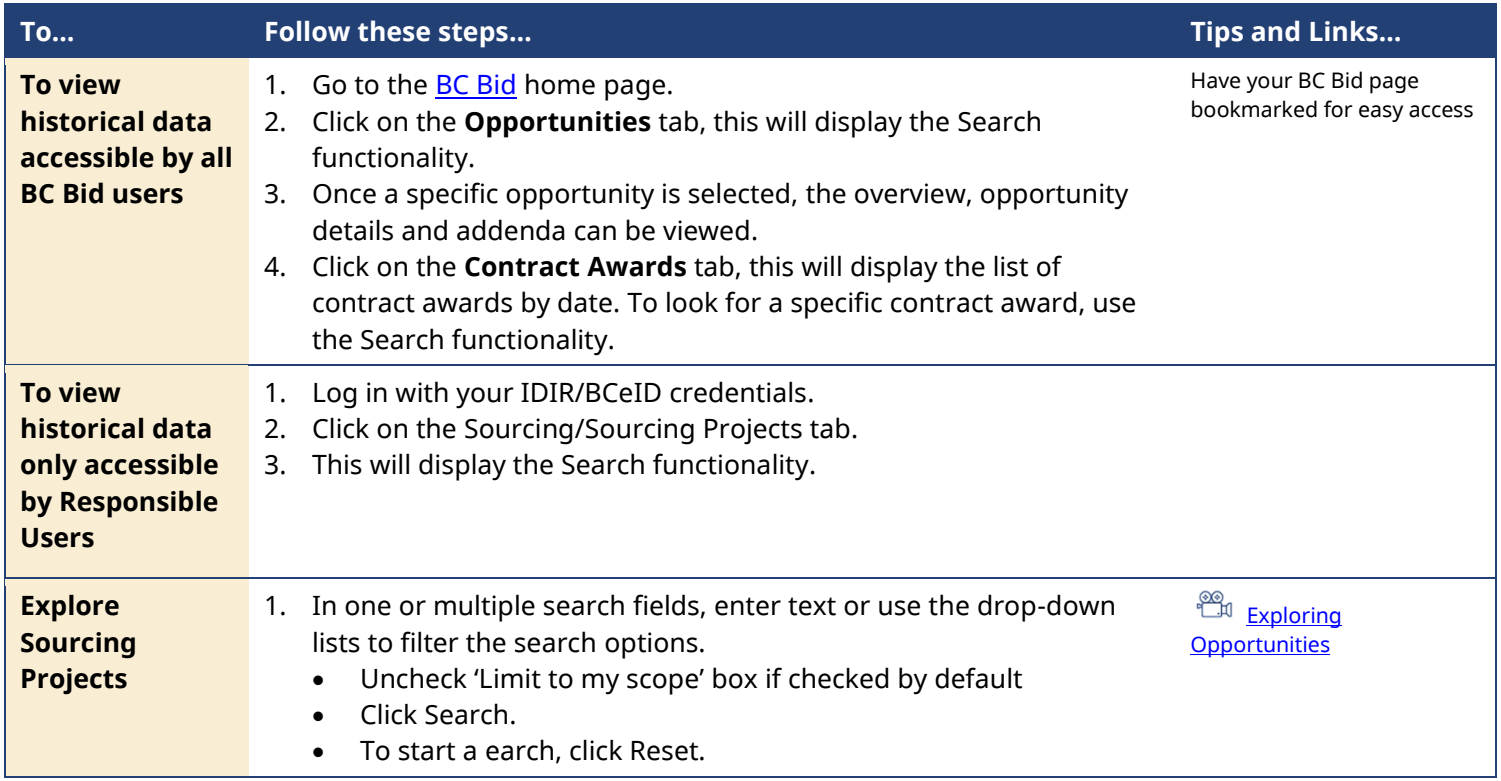

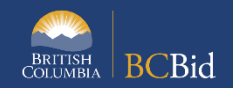

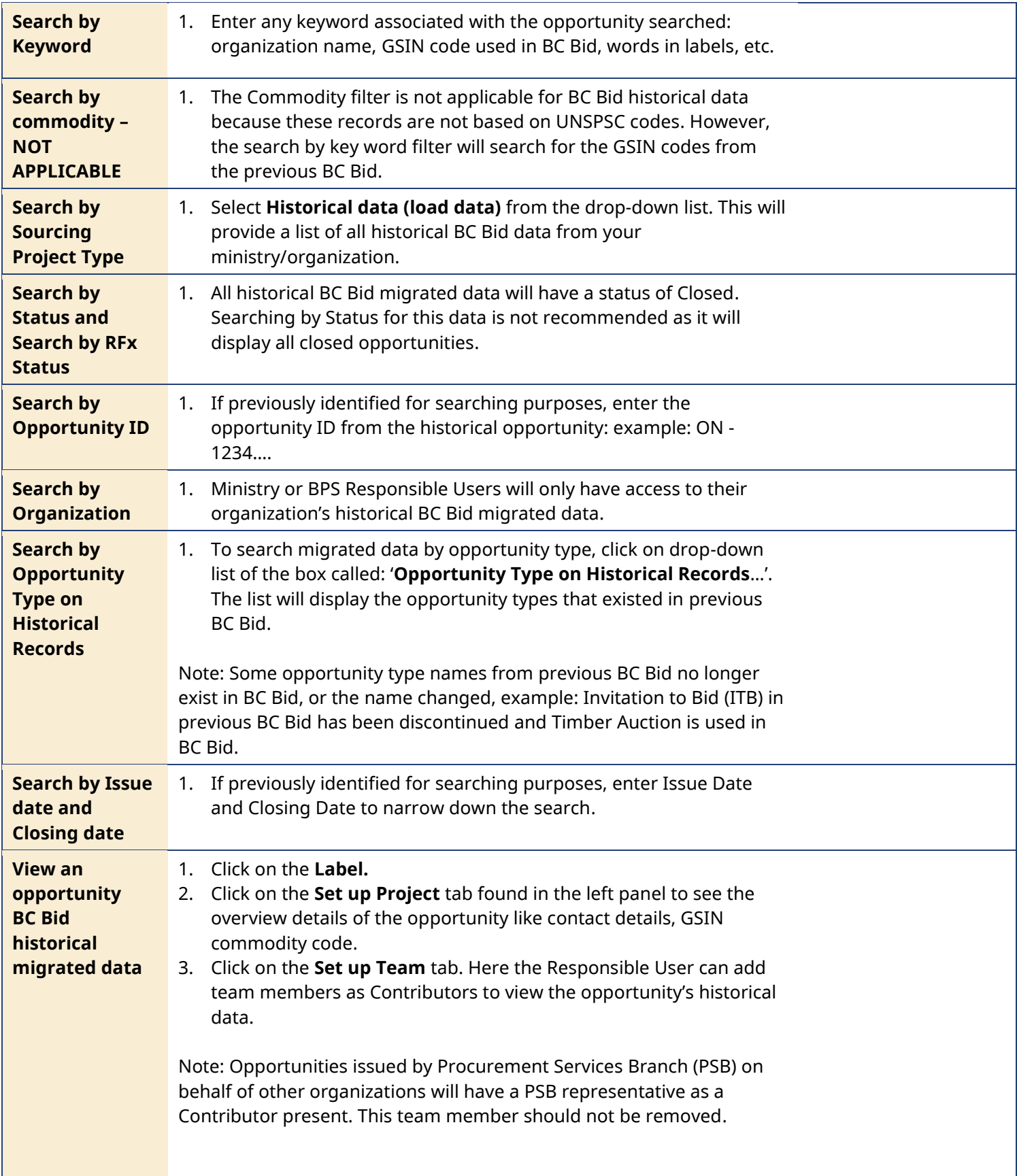

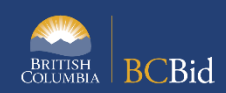

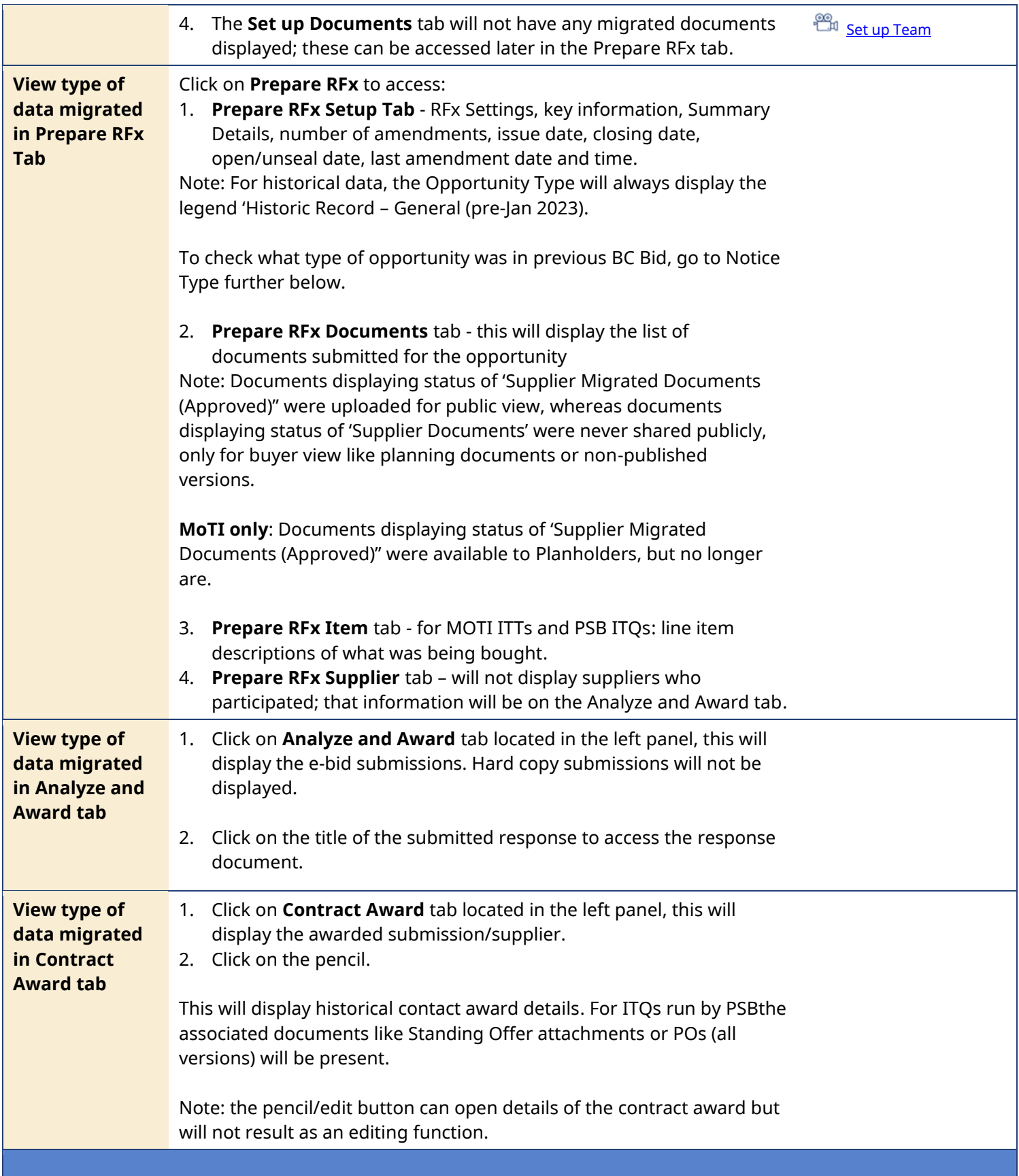

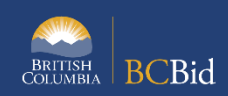

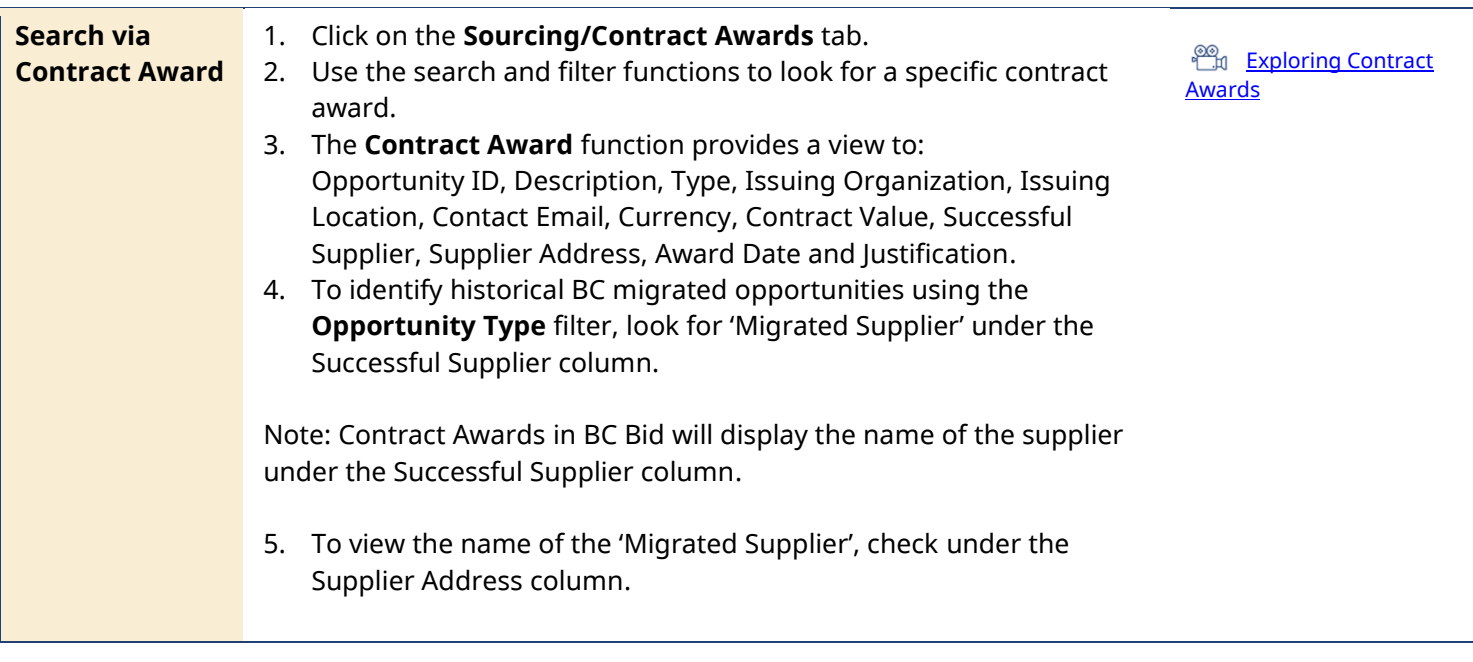

Provincial Help Desk Help Desk hours: 8:30 am to 4:30 pm Monday to Friday Email Contact: [BCBID@gov.bc.ca](mailto:BCBID@gov.bc.ca)

## Training Help

Please see the BC Procurement Resources website for a list of Ministry trainers and contact information.

Contact the help desk by phone: Direct: 1-250-387-7301 Toll Free (BC only): 1-800-663-7867 View the Help Desk Self-Help Resources